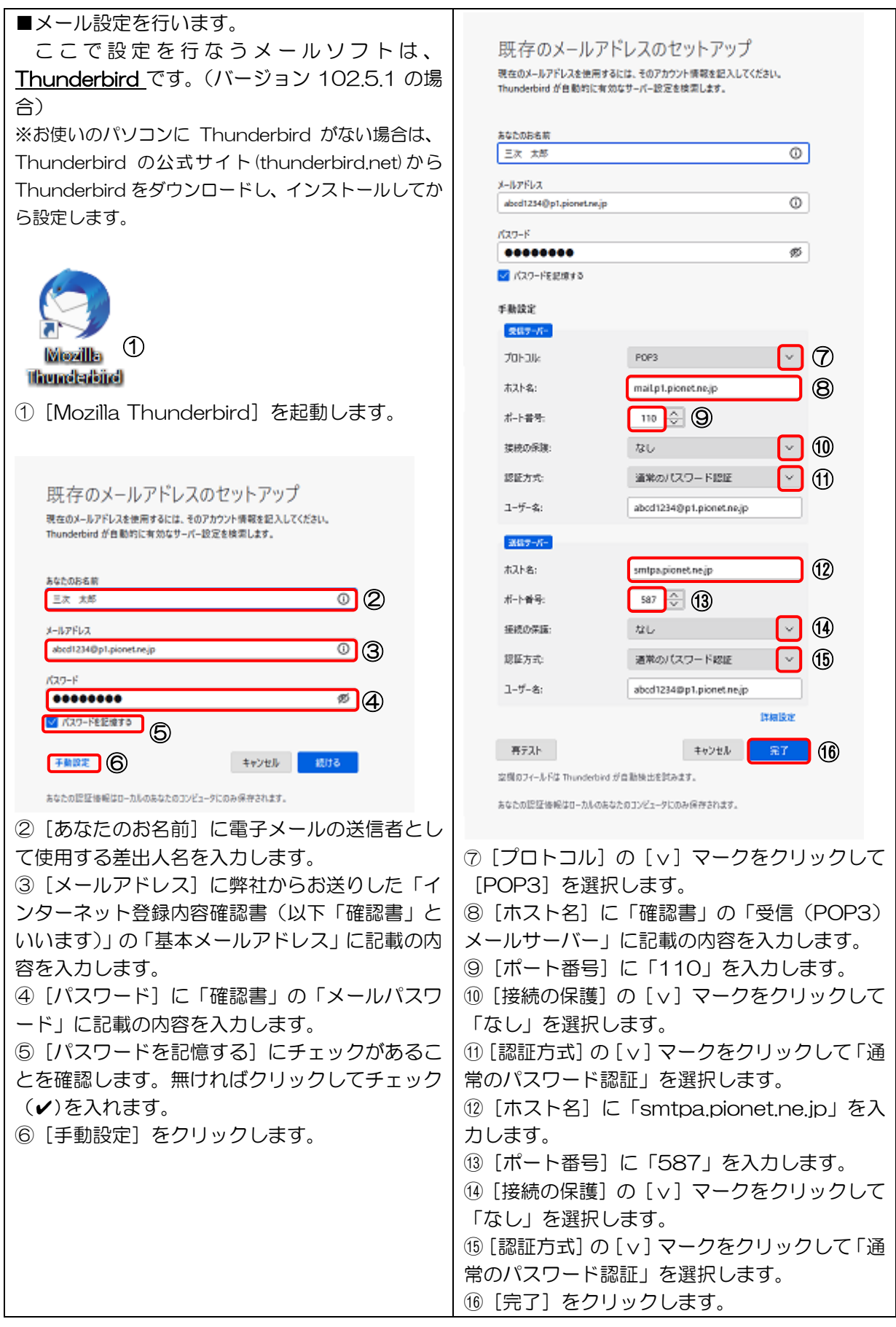

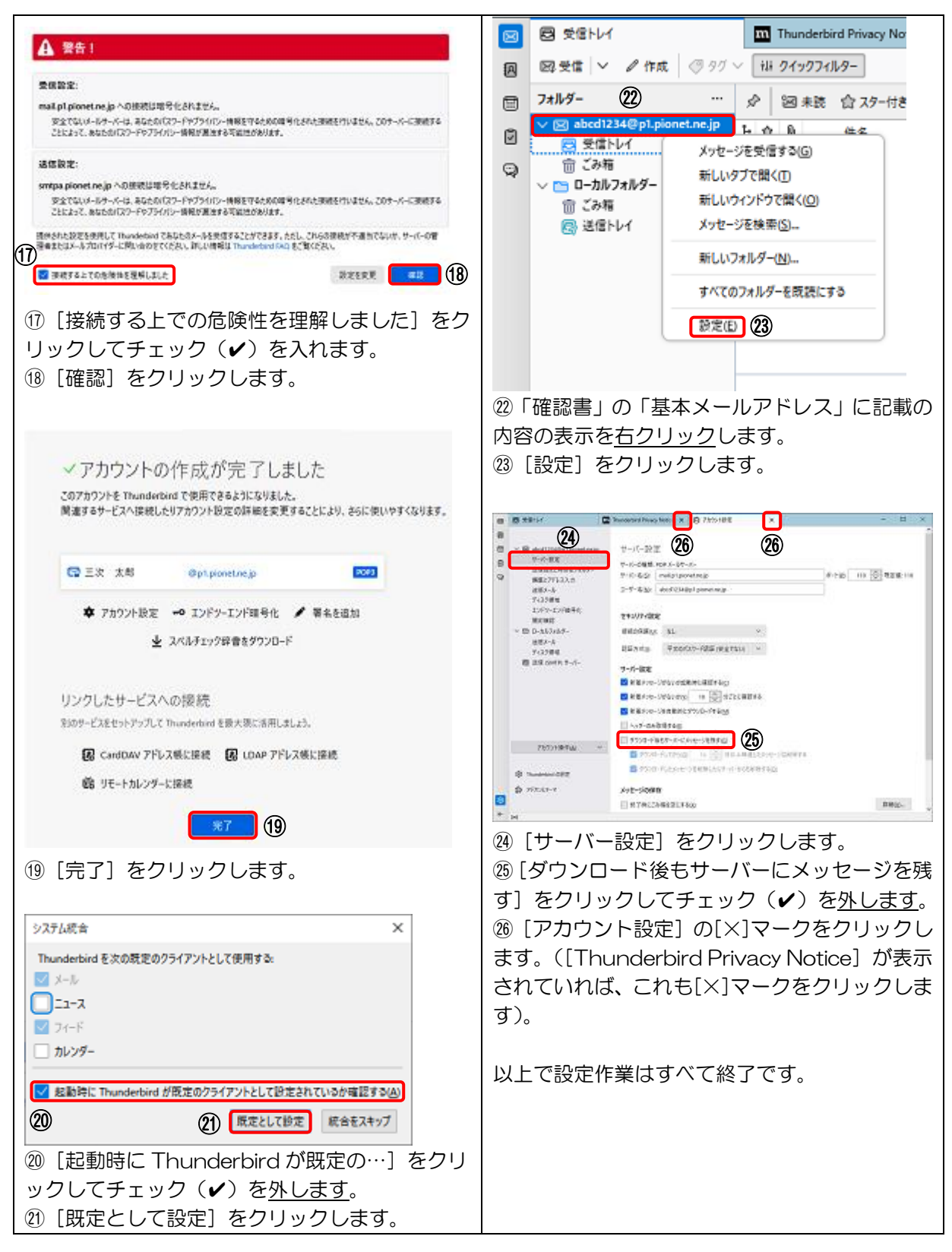

2ページ